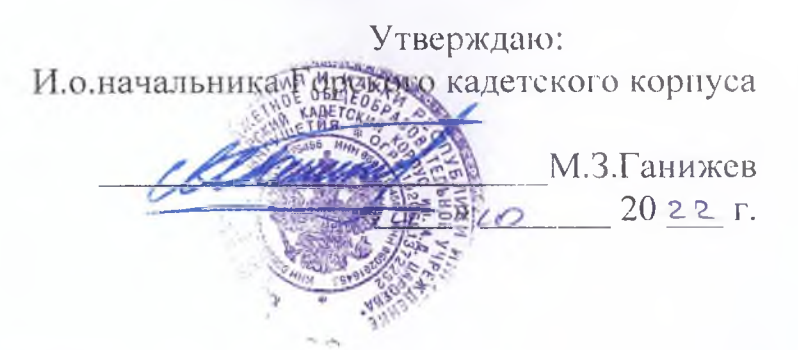

План

физкультурно-спортивных мероприятий школьного спортивного клуба по регби «Горец» Горского кадетского корпуса им. А. Д. Цароева

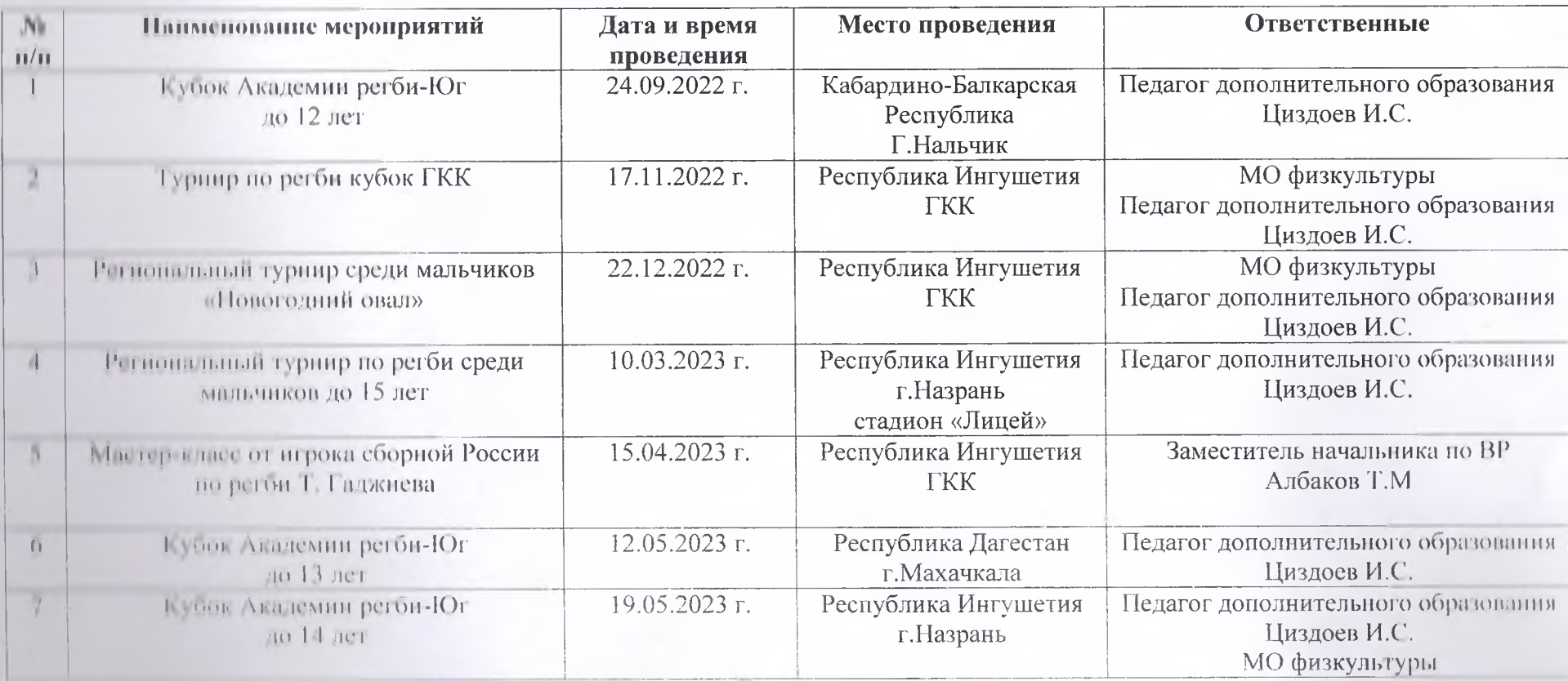

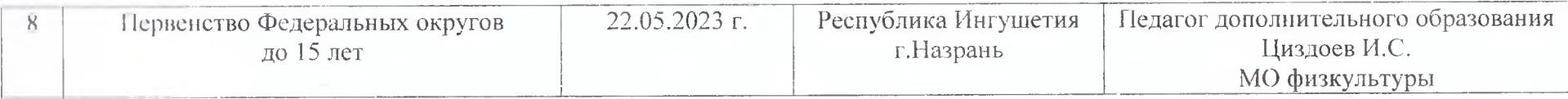

Педагог дополнительного образования

 $\frac{1}{\sqrt{2}}$